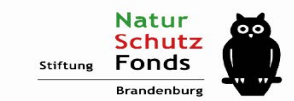

## Schutzgebiet, was nun?

#### Tourismus in Schutzgebieten Die Havel

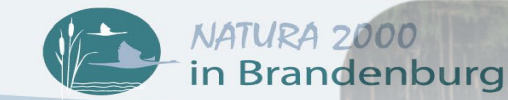

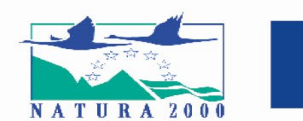

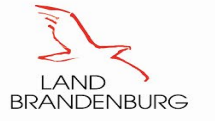

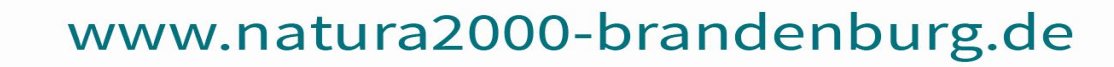

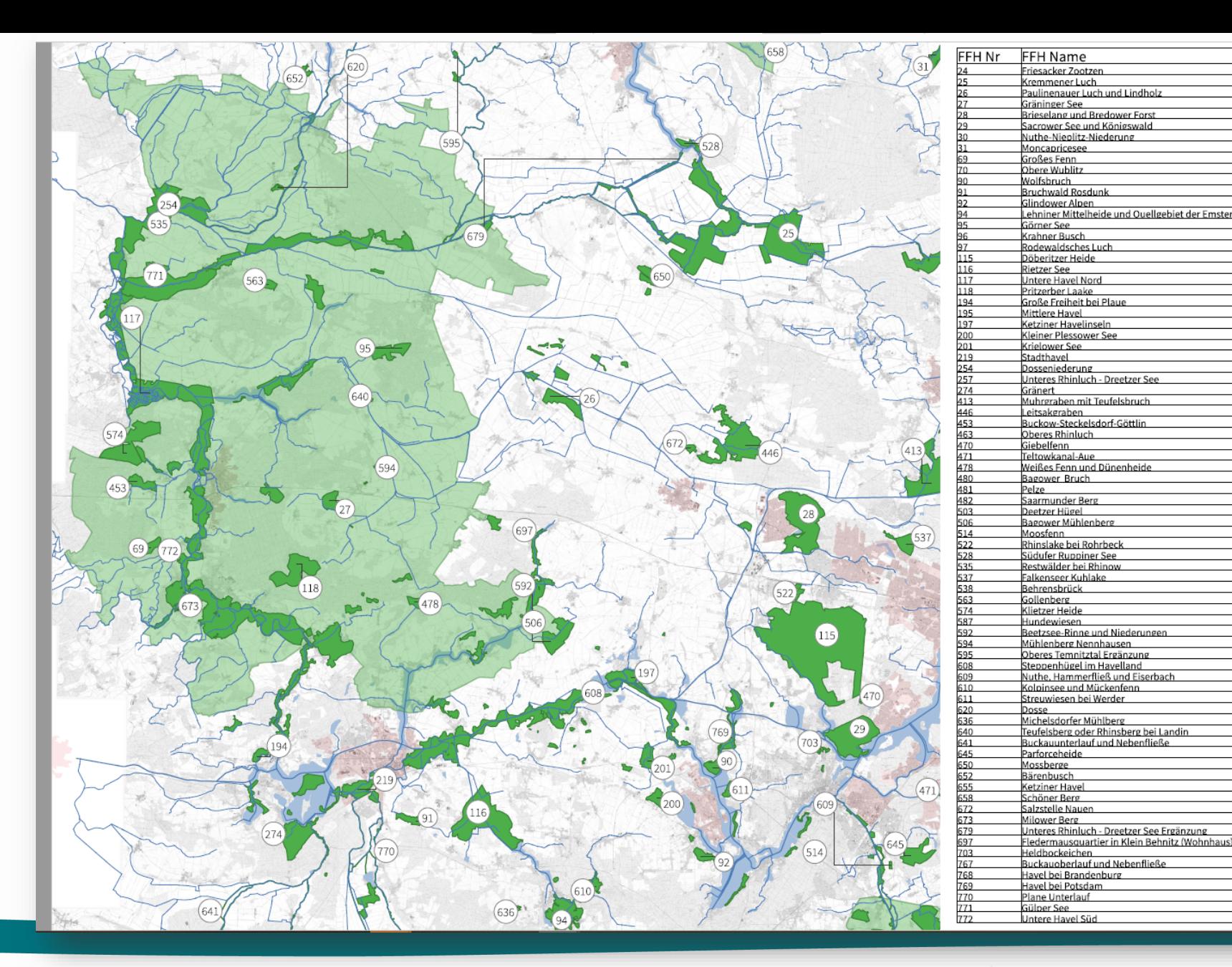

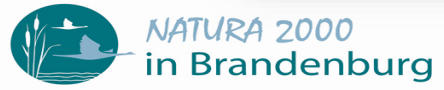

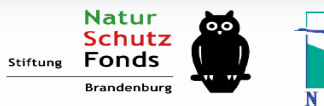

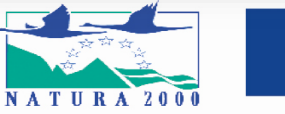

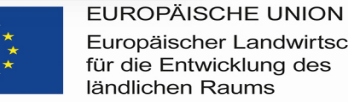

78

Europäischer Landwirtschaftsfonds

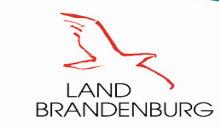

### Schutzgebiete entlang der Mittleren Havel

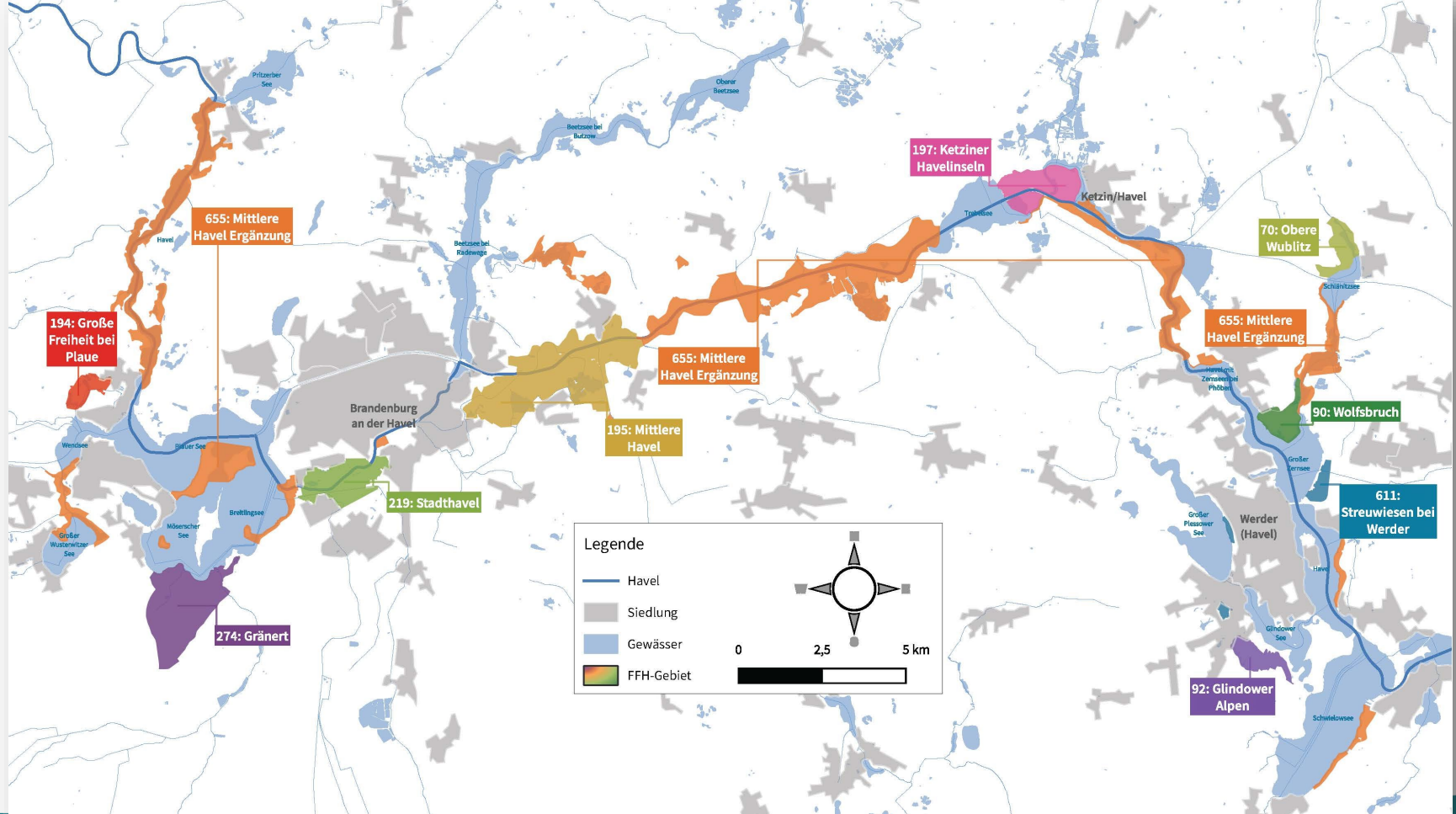

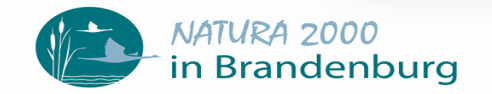

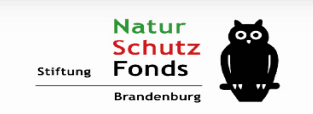

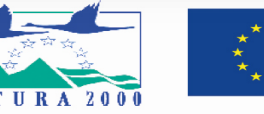

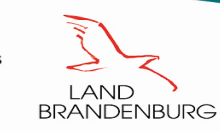

#### Nutzungsintensitäten an der Unteren Havel

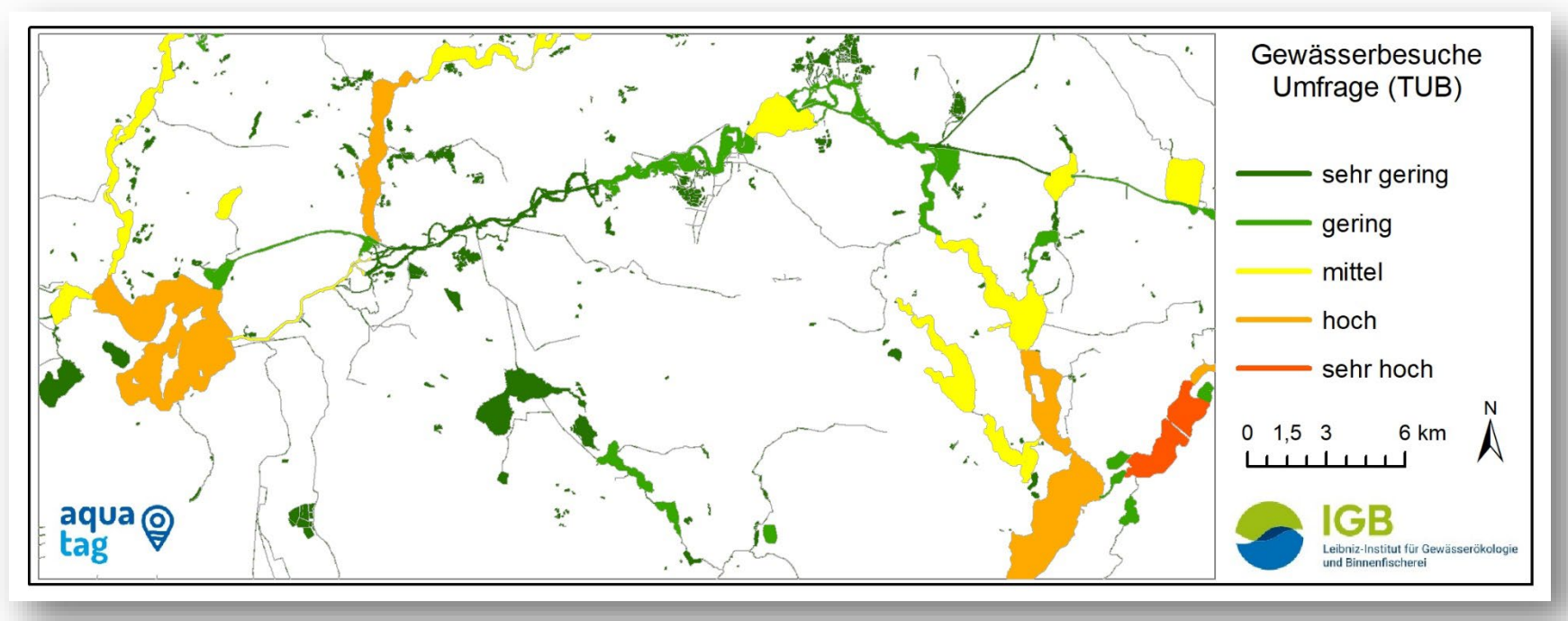

• Abgeleitet aus deutschlandweiter repräsentativer Umfrage 2021 (TU-Berlin)

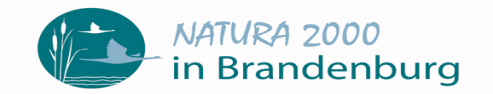

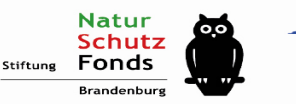

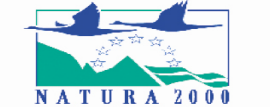

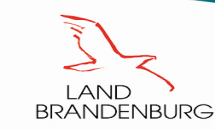

#### Nutzungsintensitäten an der Unteren Havel

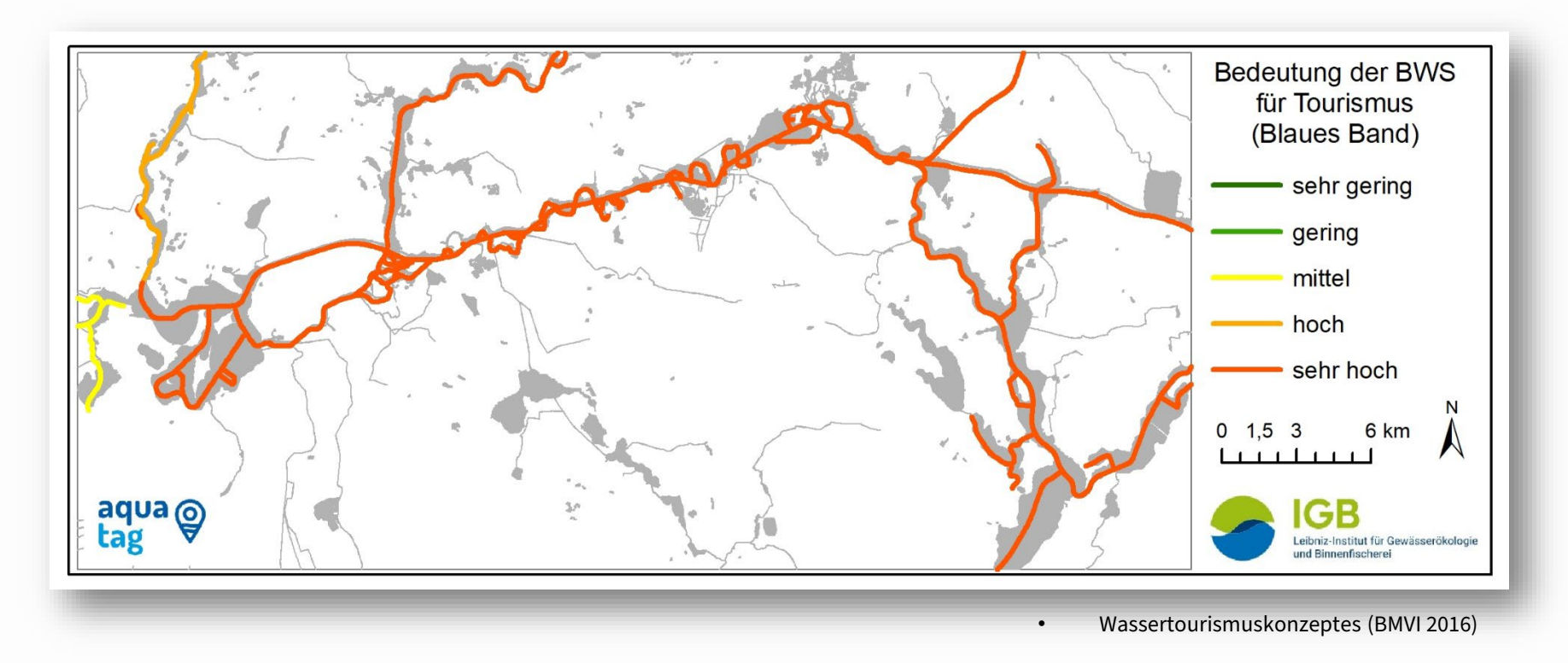

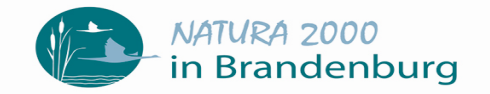

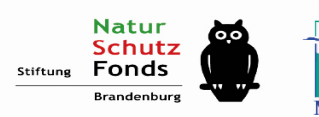

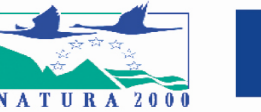

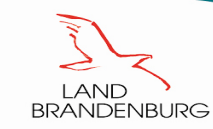

#### Wie ist die aktuelle Gewässersituation und was bedeute das?

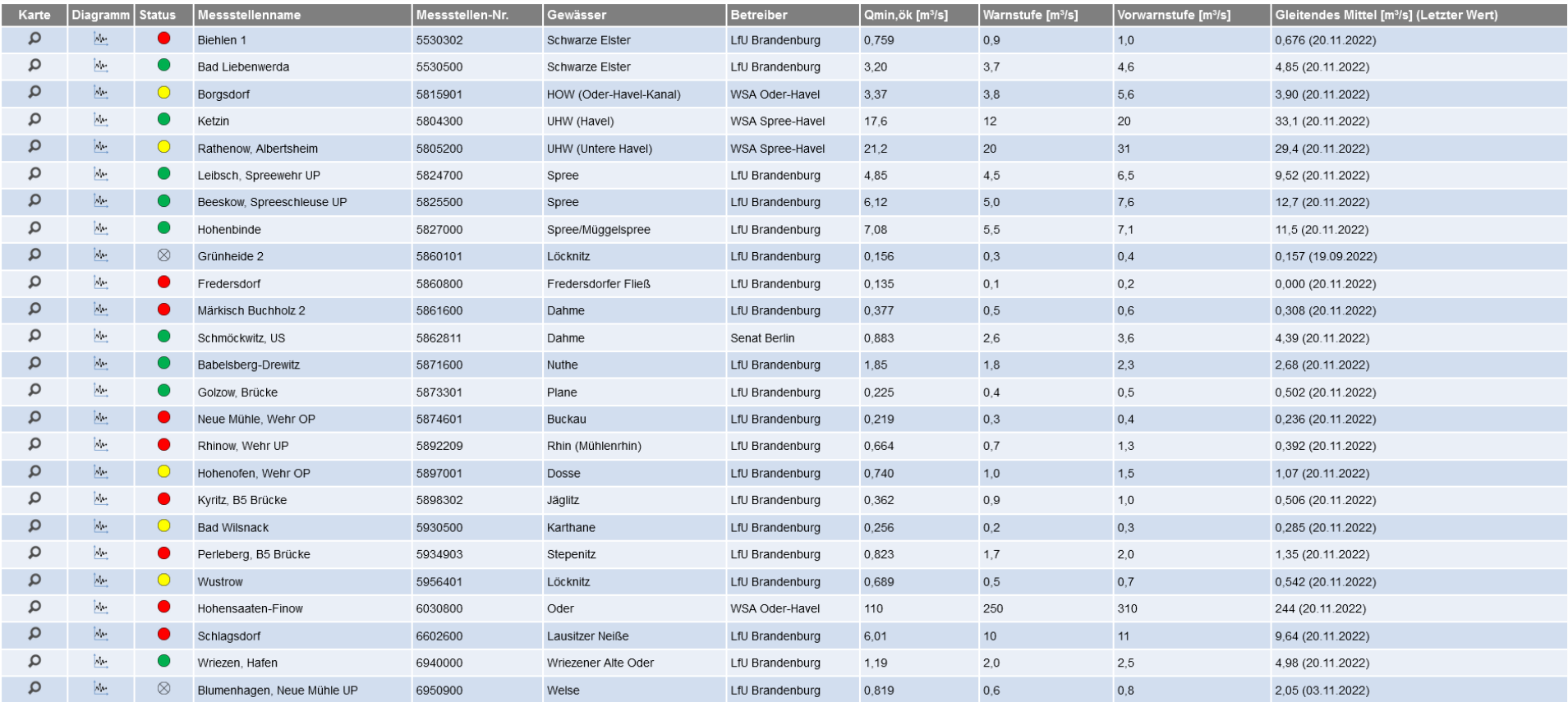

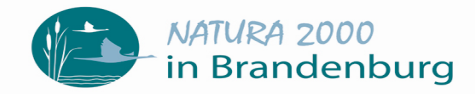

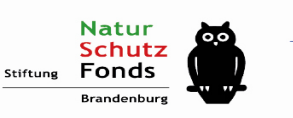

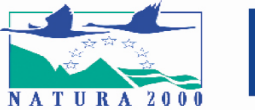

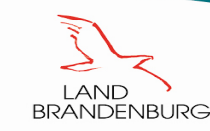

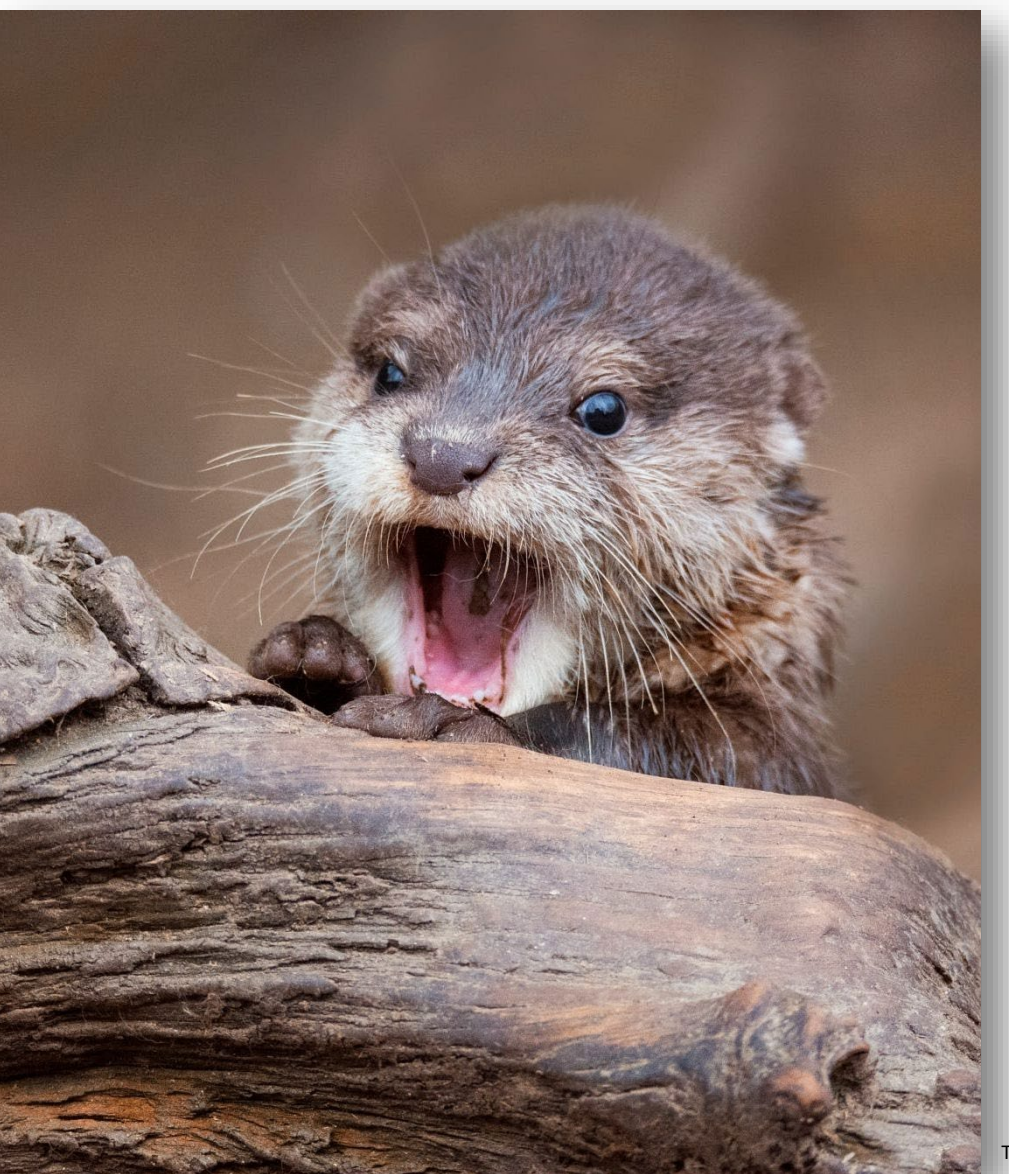

The Beauty of Wildlife.tumblr.com

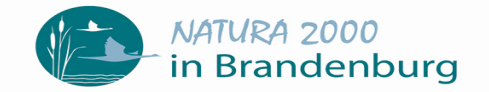

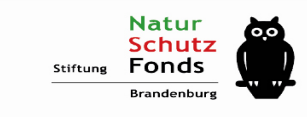

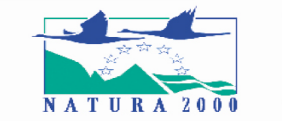

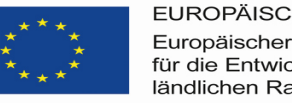

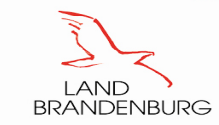

#### Warum ist der Naturschutz besonders an Gewässern notwendig?

• Gewässer, besonders die Uferbereiche weisen eine besonders hohe Diversität

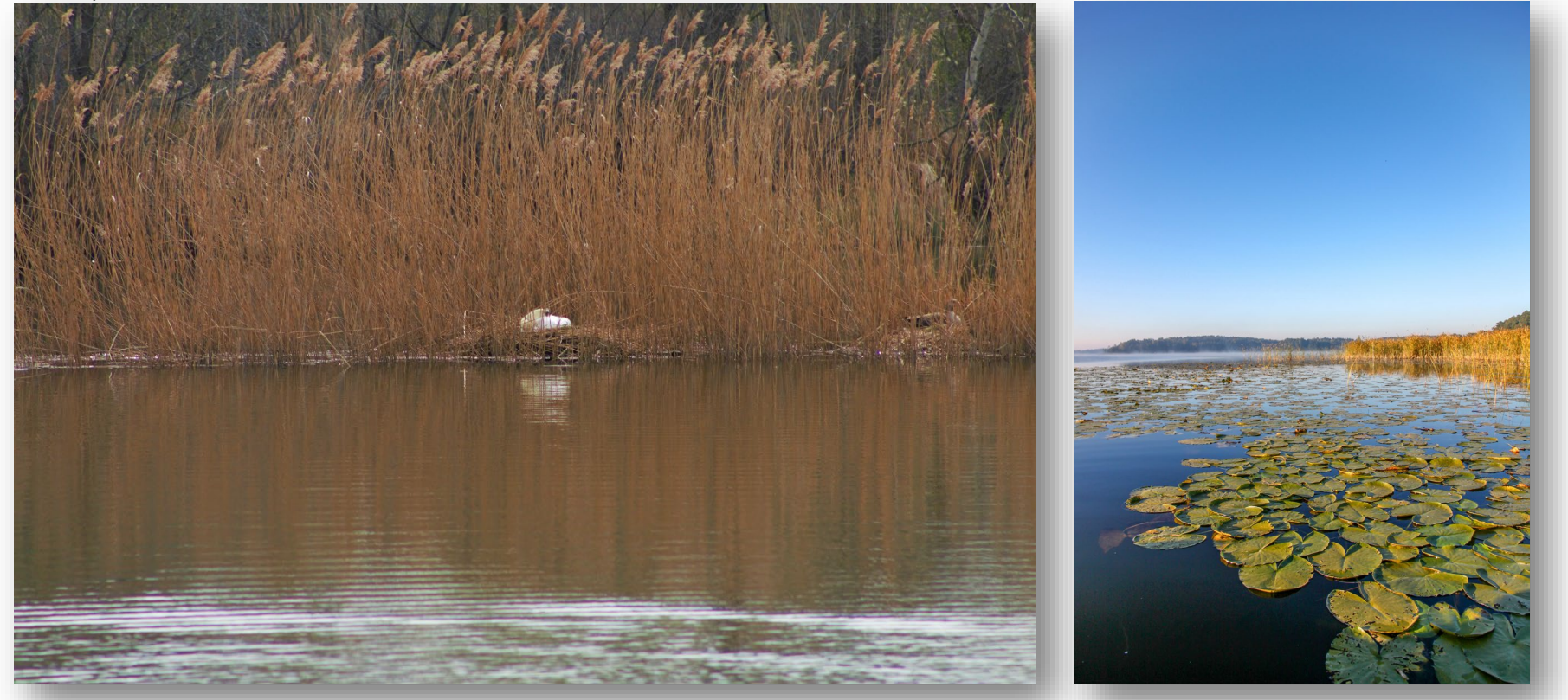

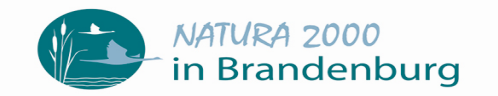

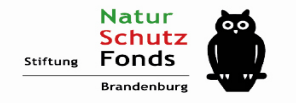

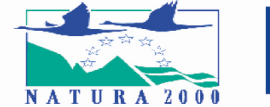

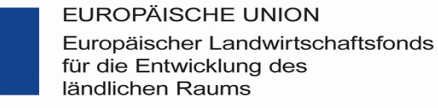

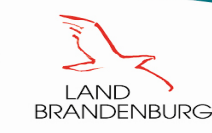

#### Warum ist der Naturschutz besonders an Gewässern notwendig?

• Gewässer, besonders die Uferbereiche weisen eine besonders hohe Diversität

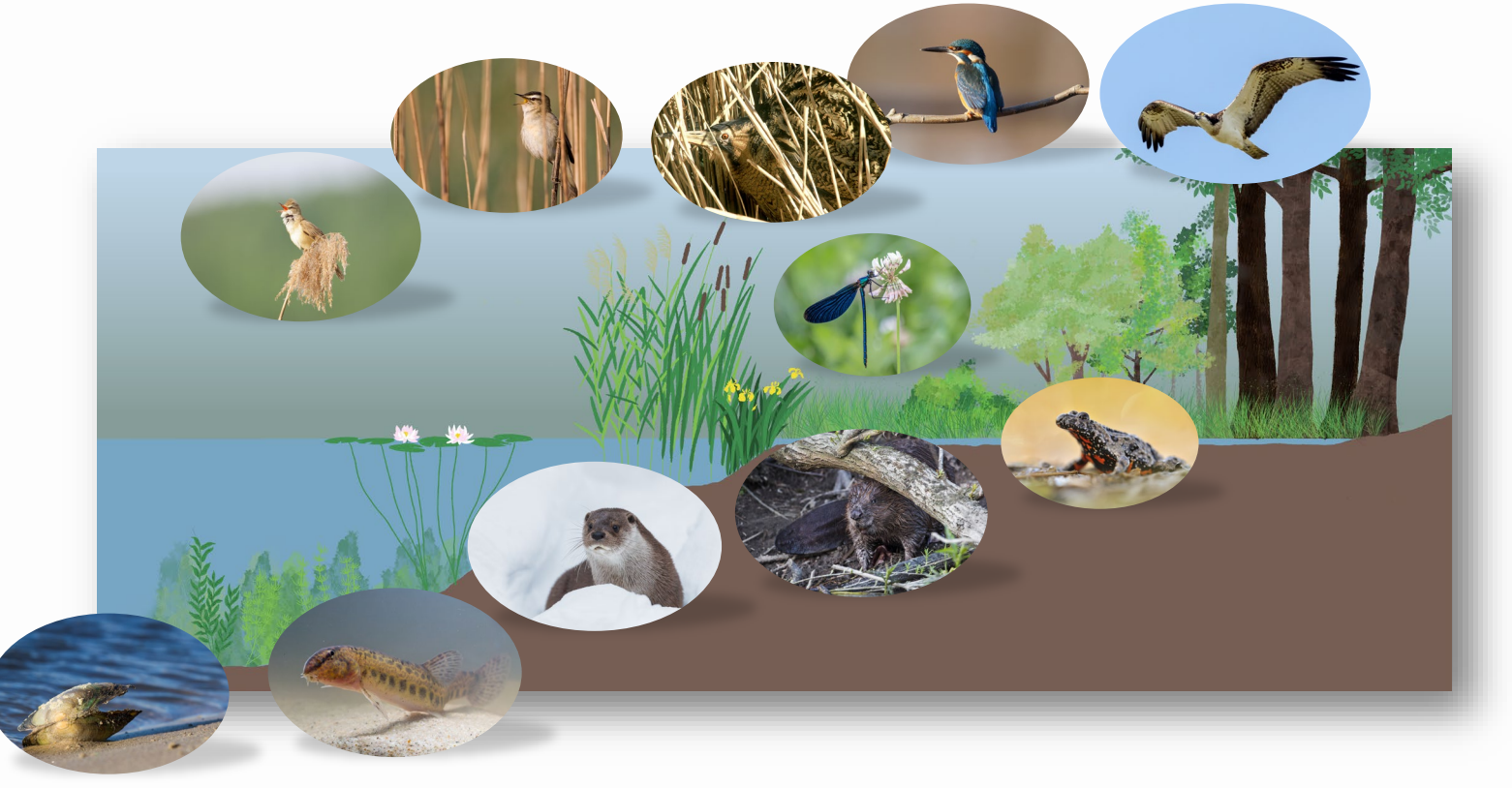

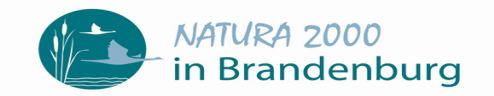

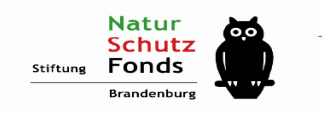

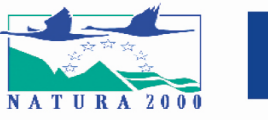

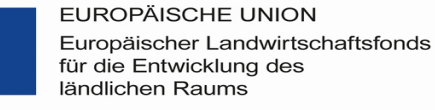

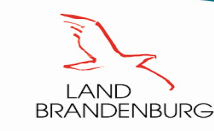

# Warum ist der Naturschutz besonders an Gewässern notwendig?<br>• Hohe Diversität<br>• ABSTAND HALTEN VON SCHILF & SEEROSEN!

- 
- Hoher Nutzungsdruck
- Hohes Konfliktpotenzial
- Intakte Ufervegetation sind Lebensraum und Wasserfilter
- Der Erhalt der Natur ist die Grundlage für einen nachhaltigen Wassertourismus

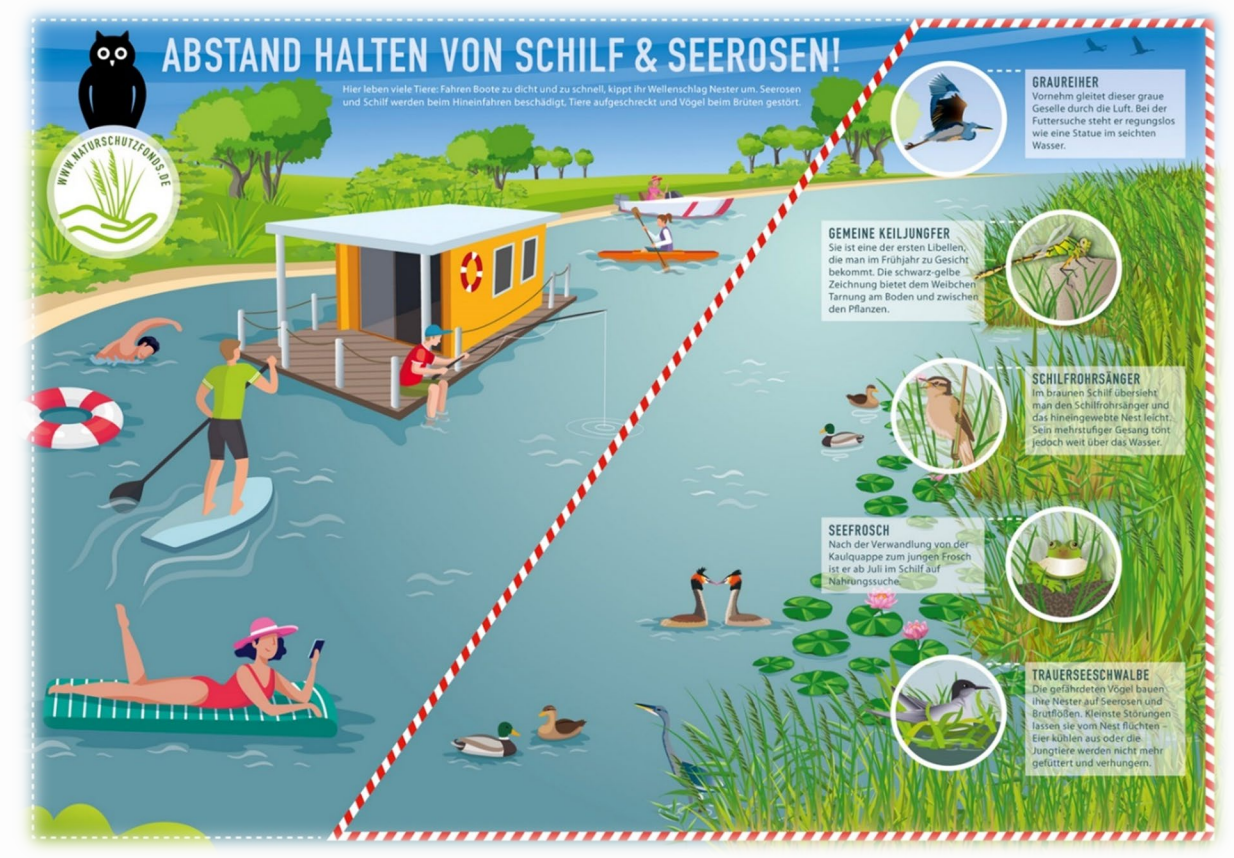

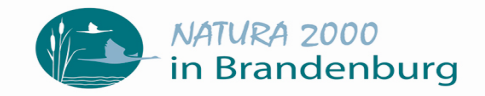

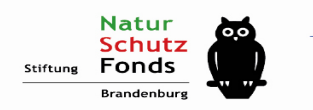

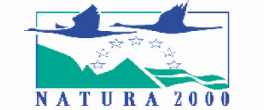

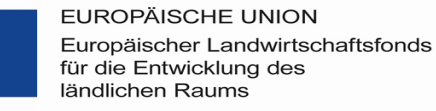

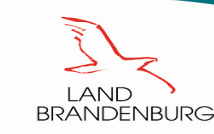

### Warum ist der Naturschutz besonders an Gewässern notwendig?

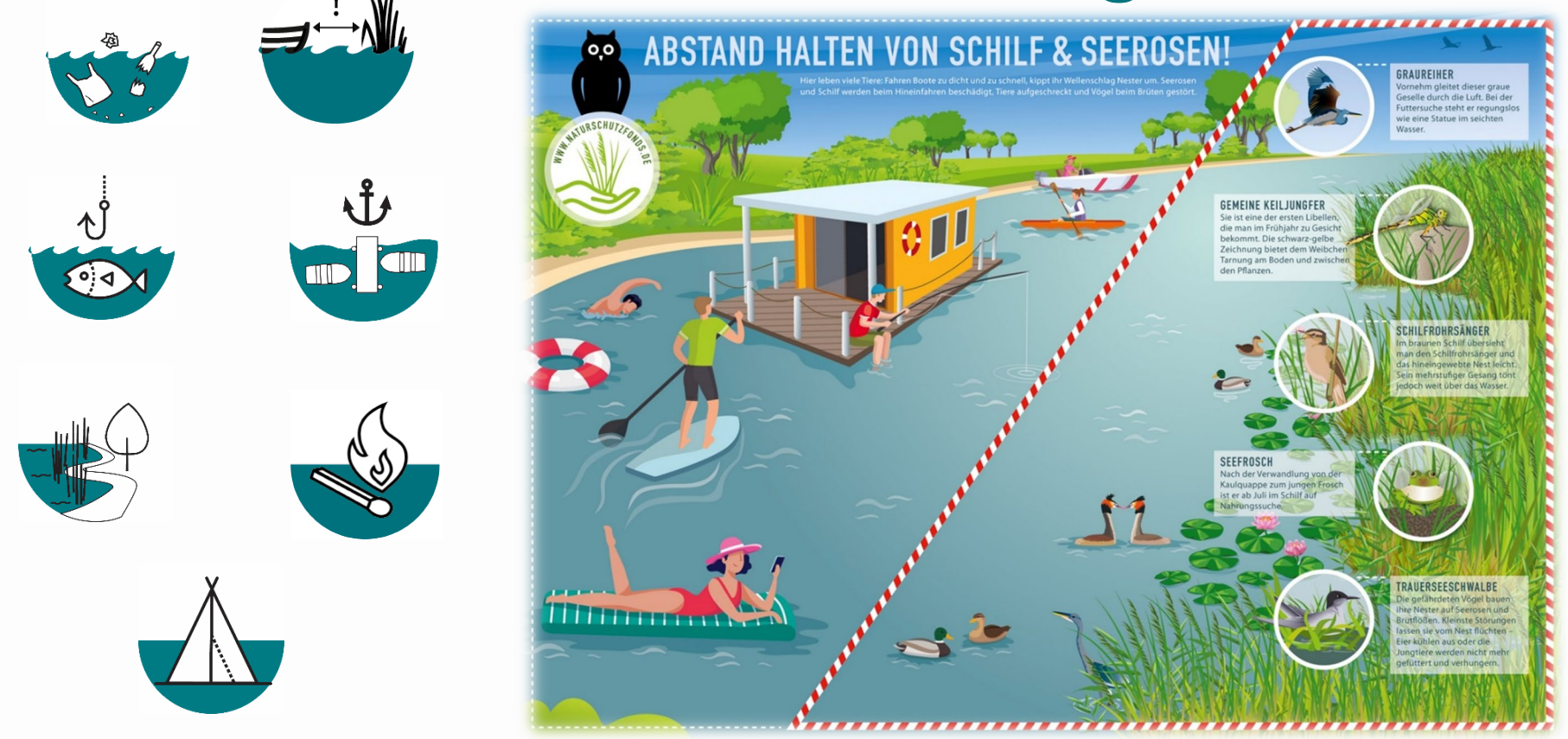

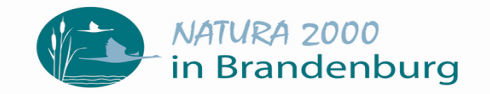

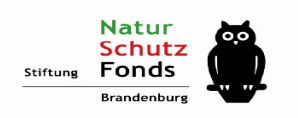

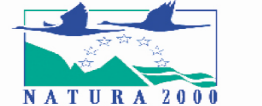

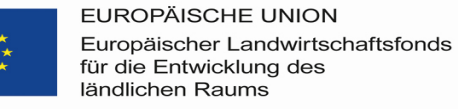

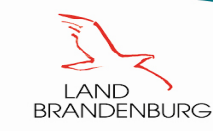

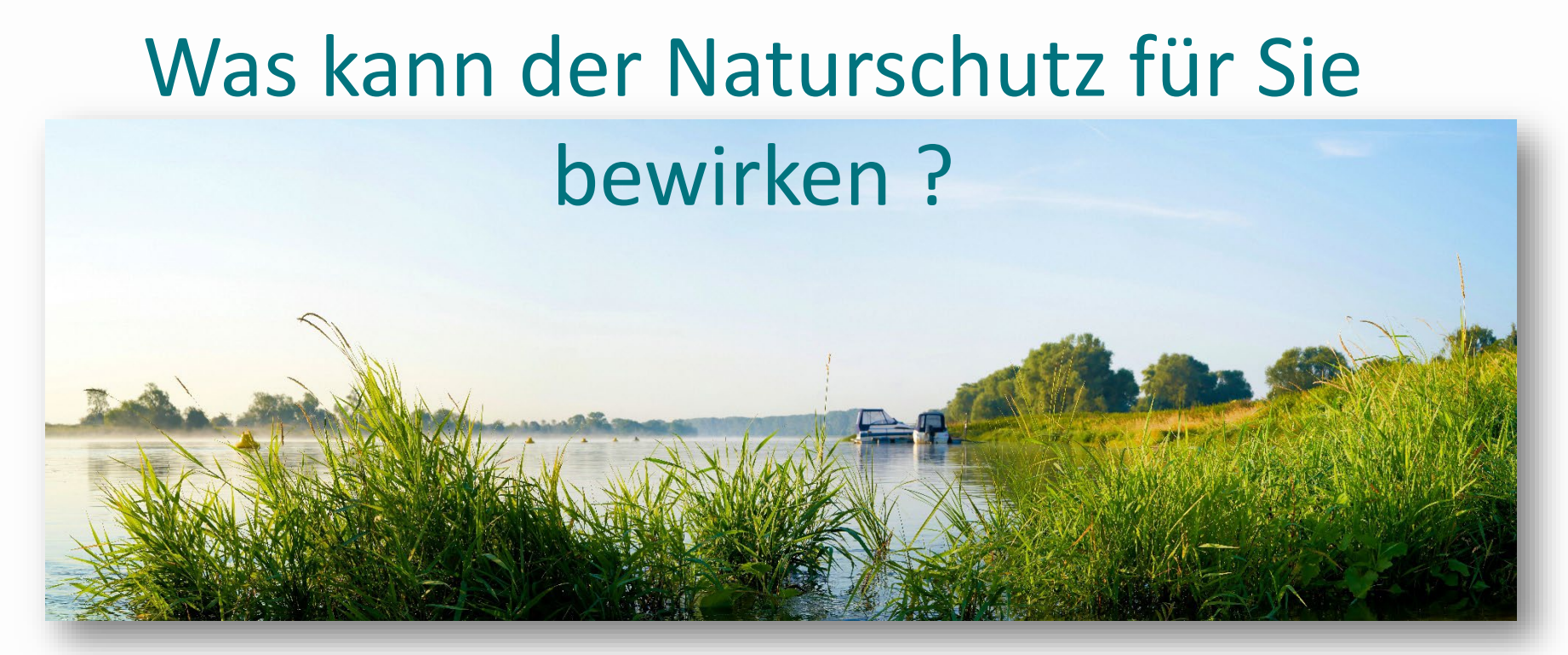

Schutz von Lebensräumen

- $\rightarrow$  Strukturvielfalt macht eine attraktive Landschaft aus
- $\rightarrow$  Diversität ist schön
- $\rightarrow$  Eine intakte Natur wird als erholsam wahrgenommen
- $\rightarrow$  Ein intaktes Ökosystem trägt maßgeblich zur Wasserqualität bei
- $\rightarrow$  Für den naturbezogen Tourismus schützen wir die Arbeitsgrundlage

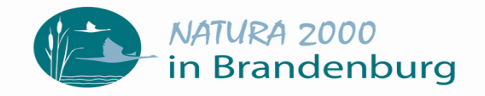

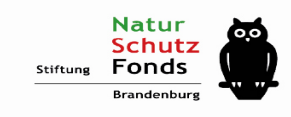

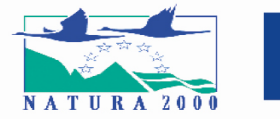

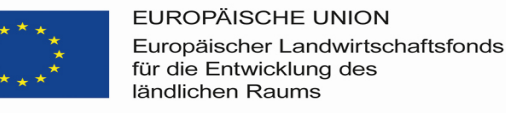

BRANDENBLIRG

#### Was bewirken Sie für den Naturschutz?

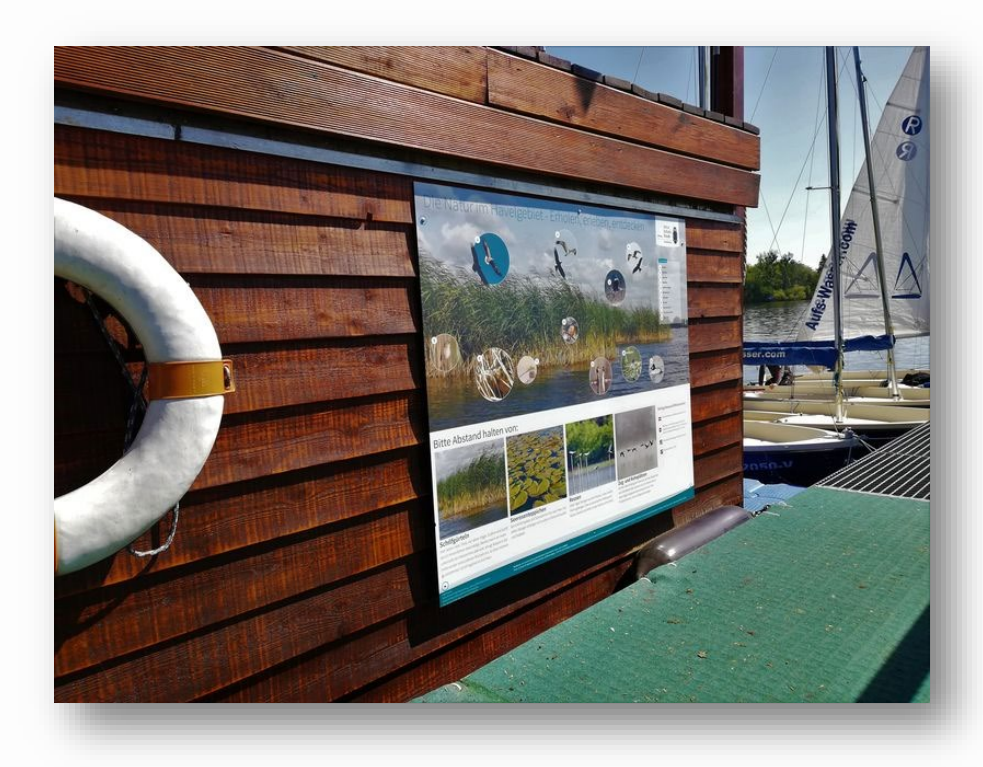

- Informieren Sie sich und geben Sie Wissen weiter
	- geschult in Naturschutzthemen?
- Fordern Sie Infomaterial an
	- Auslagemöglichkeiten?
	- Platz für eine Infotafel ?
- Wirken Sie als Multiplikator\*innen auf ihre Gäste ein > sensibilisieren

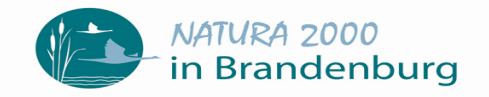

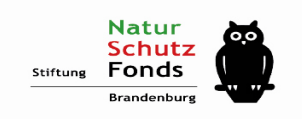

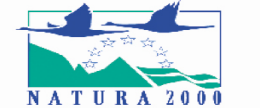

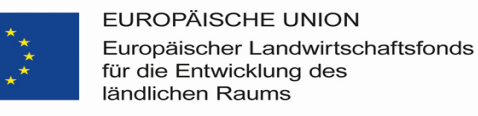

**BRANDENBURG** 

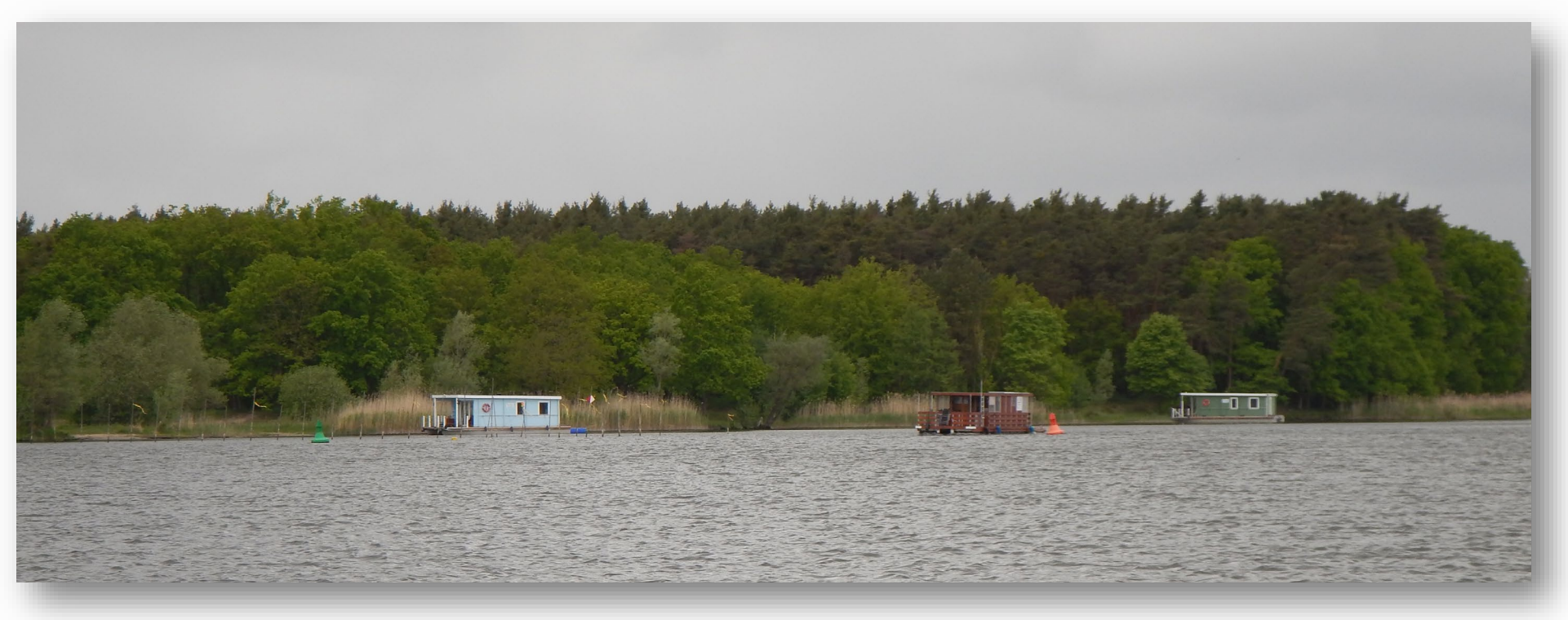

• es besteht eine hohes Konfliktpotenzial zwischen Natur und Mensch

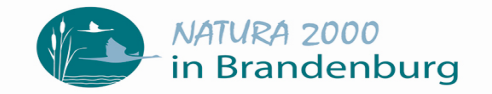

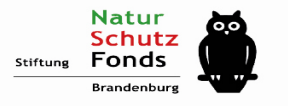

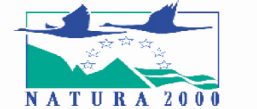

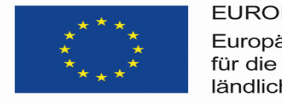

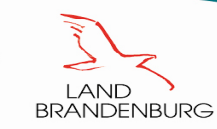

#### Wie setzen wir Naturschutz an der Havel um?

- Naturschutzprojekte fördern
- aufklären, informieren und sensibilisieren  $\rightarrow$  Öffentlichkeitsveranstaltungen z.B. Natura 2000 Tag am 21.05
- Ruhezonen /-zeiten für Tiere und Pflanzen
- Digitalisierung der Schutzgebiete und Schutzgebietsverordnungen
	- $\rightarrow$  Daten nutzbar machen für OSM Anwendungen

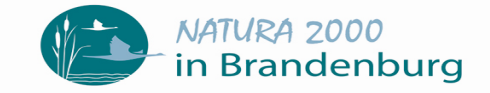

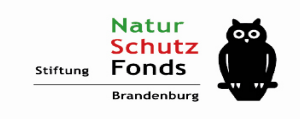

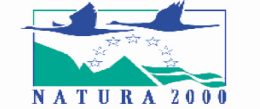

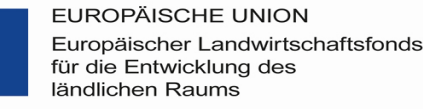

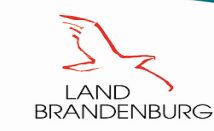

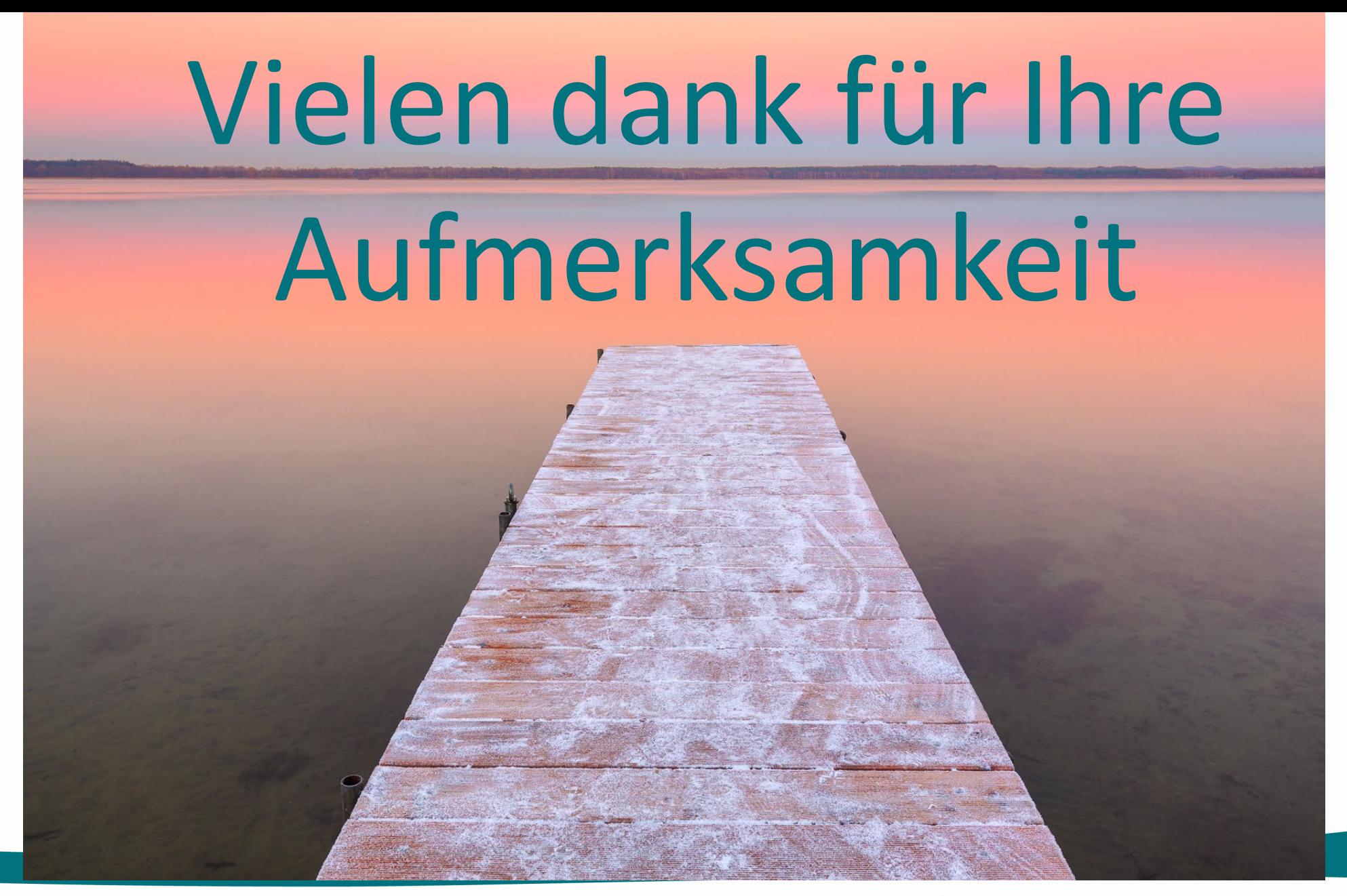

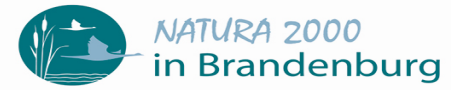

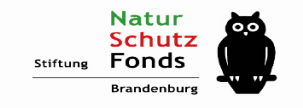

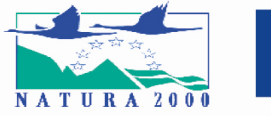

![](_page_15_Picture_4.jpeg)

![](_page_15_Picture_5.jpeg)